## **Broneerimissüsteemi poolt pakutavate aegade seadistamine**

 $^\circledR$ Aegade genereerimise üldised reeglid saab seadistada kõikidele teenustele ühised (vt "[Broneeringulehe seadistamine aegade broneerijatele"](https://wiki.ut.ee/display/AA/Broneeringulehe+seadistamine+aegade+broneerijatele)) ja siis iga teenuse juures neid kasutada või igale teenusele eraldi (vt " [Teenuse seadistamine](https://wiki.ut.ee/display/AA/Teenuse+seadistamine)").

 $\wedge$ Lisaks võetakse aegade tekitamisel aluseks teenusega seotud töötaja **Outlooki kalendri sündmused** (kui töötaja andmetes "Events on Office calendar affect availability" võrdub "Jah, [vt juhend\)](https://wiki.ut.ee/pages/viewpage.action?pageId=104008959)". Arvesse võetakse kõik sündmused ("Free" ,"Busy", "Out of Office", "Working elsewhere", "Tentatve"). Näiteks, kui töötajal on märgitud Outlooki kalendris terve päev "Out of office", siis selleks ajaks talle aegu broneerimiseks ei tekitata. Kõik juba broneeritud ajad kajastuvad töötaja Outlooki kalendris kui "Busy" tüüpi sündmused.

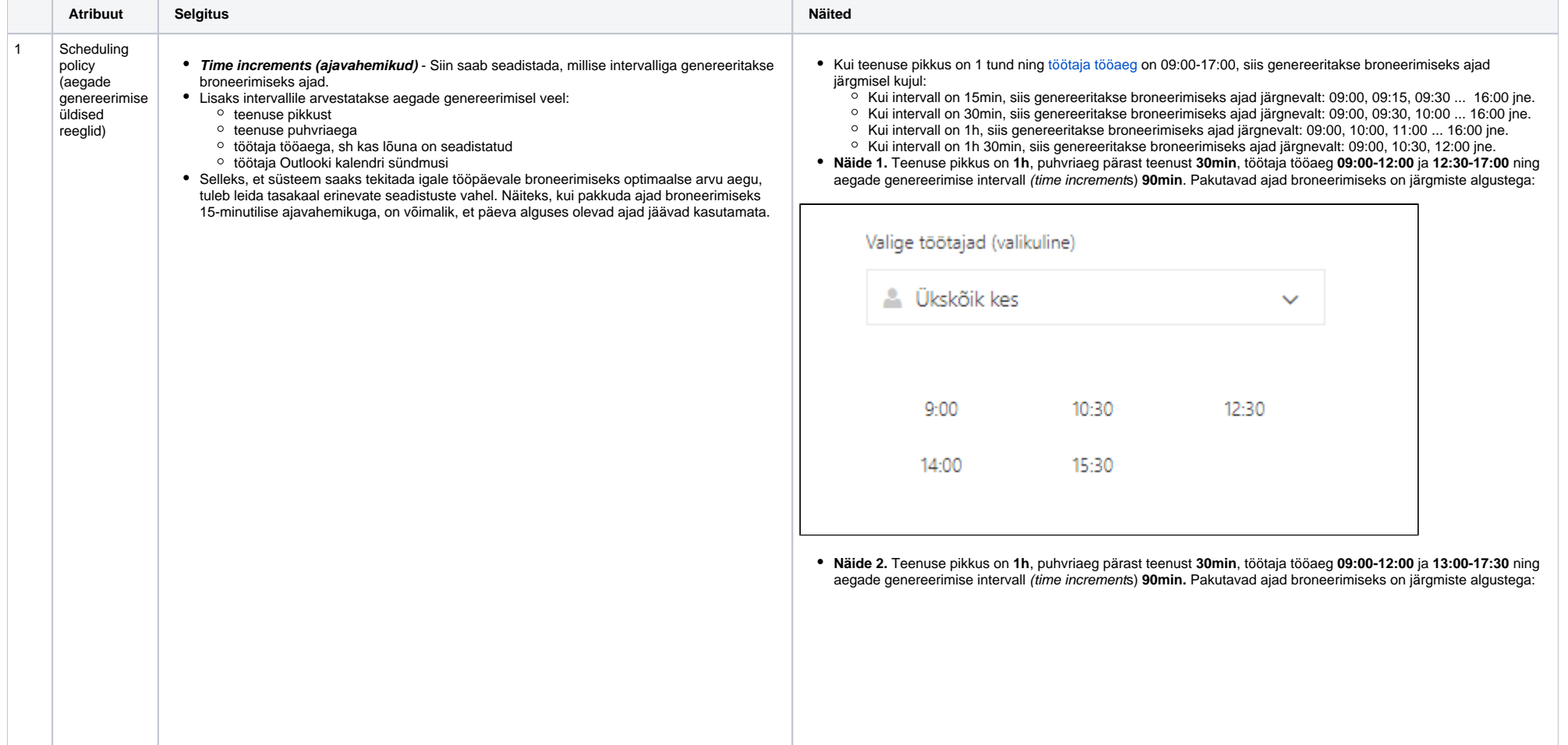

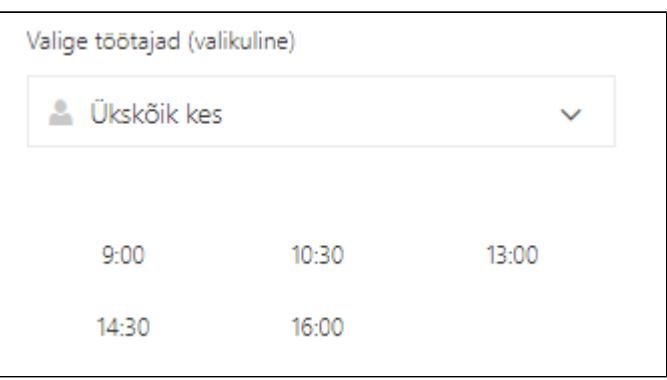

- **NB!** Kui soov on Outlooki kalendrisse planeerida ka muid sündmusi, kuid ikkagi kasutada aega nii, et tekiks maksimaalselt aegu broneerimiseks, tasuks jälgida, et planeeritavad sündmused oleks broneerimiseks **pakutavate aegade asemel** (nt ennelõunased koosolekud alates 10:30-st) ja vajadusel panna **hilisem tööpäeva lõpp**.
- Näiteks, kui lõuna on 12:00-12:30 ja pärastlõunal on Outlooki kalendrisündmus 12:30-13:00, siis pakutakse uut aega broneerimiseks kohe pärast kalendrisündmust ja pärastlõunased ajad broneerimiseks eeldusel, et tööpäeva lõpuks on märgitud 17:30, on järgmised:
	- $^{\circ}$  13:00
	- $0.14:30$
	- $0.16:00$

Valige töötajad (valikuline) <sup>2</sup> Ükskõik kes  $\checkmark$  $9:00$  $10:30$ 13:00 14:30 16:00

Näiteks, kui lõuna on 12:00-12:30 ja pärastlõunal on Outlooki kalendrisündmus 12:30-13:30, siis pakutakse uut aega broneerimiseks kohe pärast kalendrisündmust ja pärastlõunased ajad broneerimiseks eeldusel, et tööpäeva lõpuks on märgitud 18:00, on järgmised:

- $^{\circ}$  13:30
- $0.15:00$
- $0.16:30$

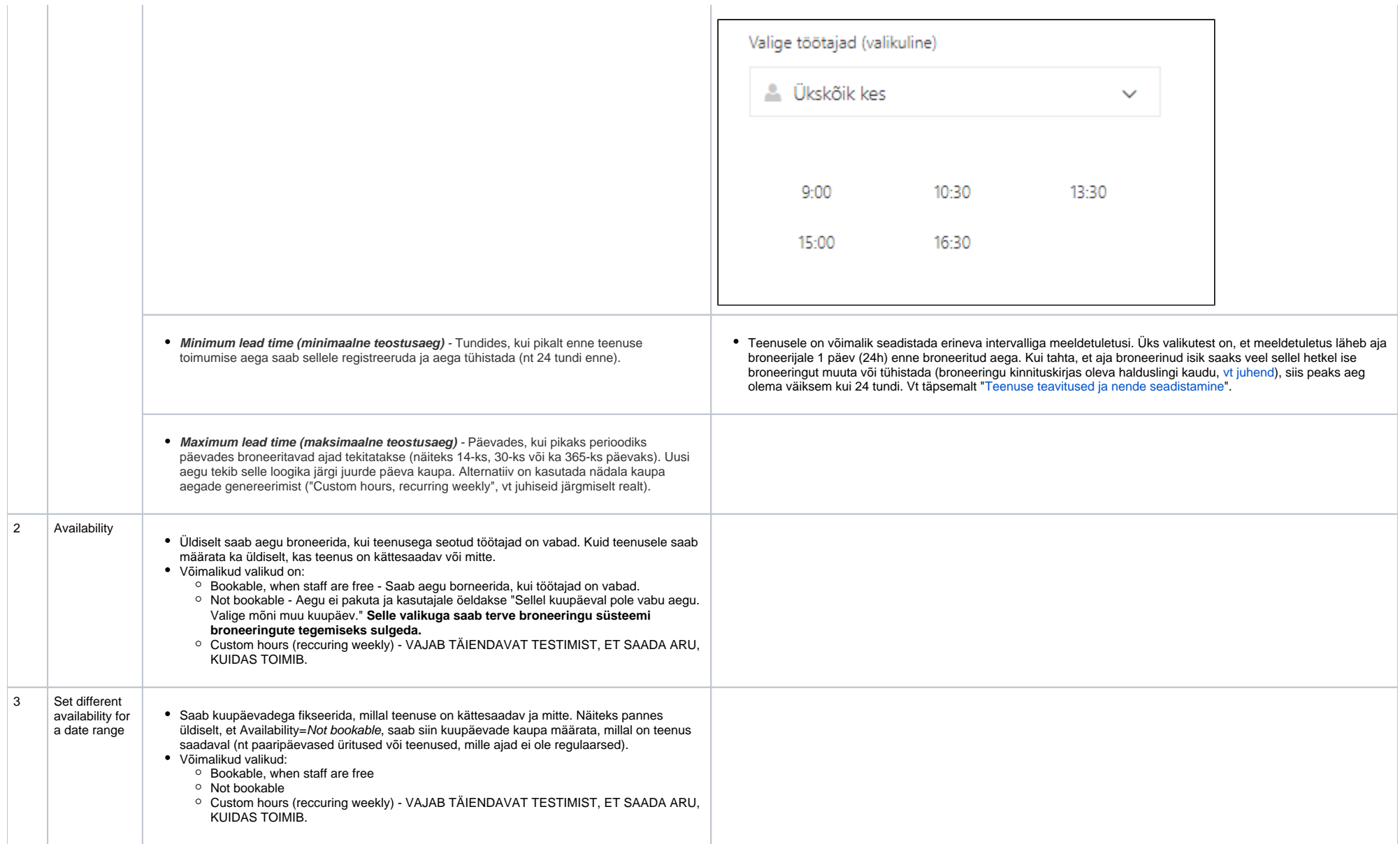